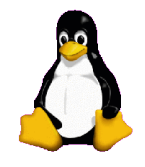

#### - Corso di computer - **@** Cantiere Sociale **K100-Fuegos**

#### **Laboratorio organizzato da T-hoster.com**

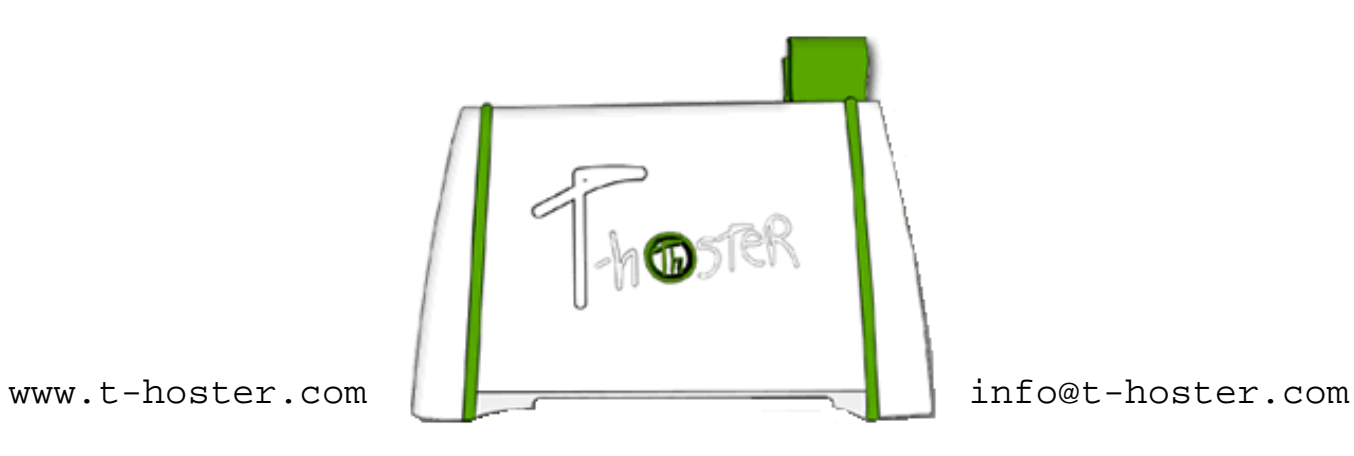

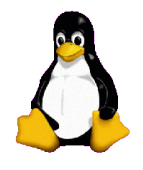

#### Il computer

#### Cos'è, com'è fatto e soprattutto perchè è diventato un mezzo di lavoro e di comunicazione di massa?

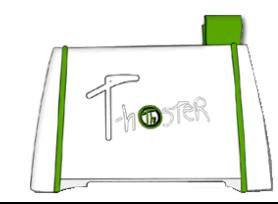

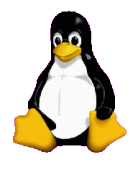

#### **Il computer viene definito come:**

- Un insieme di apparati meccanici, elettrici ed elettronici, tra loro collegati e in grado di eseguire rapidamente complesse operazioni aritmetiche e logiche.
- (Riassumendo: un cretino veloce)

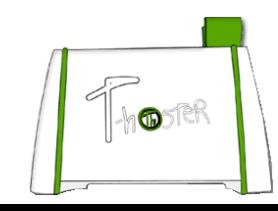

#### **Hardware (periferiche)**

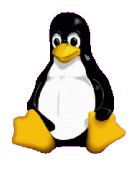

- Scheda madre
- Processore
- Ram (Random Access Memory)
- Rom (Read Only Memory)
- Unità ottiche
- Scheda video, scheda di rete
- Hard disk

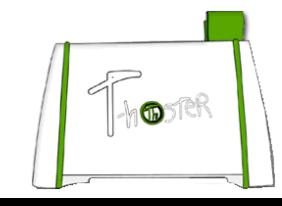

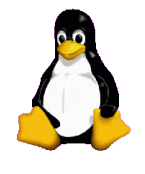

CUCINA

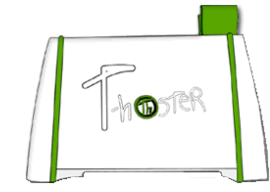

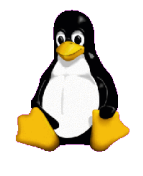

### CUCINA

---> BUS dati Pavimento

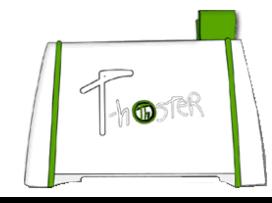

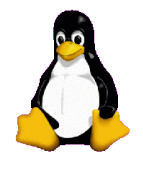

**ADSTER** 

## Entriamo in

### CUCINA

Pavimento Cuoco

---> BUS dati ---> CPU/Processore

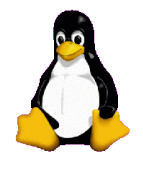

### CUCINA

Pavimento ---> BUS dati Cuoco ---> CPU/Processore Fornelli ---> Memoria RAM

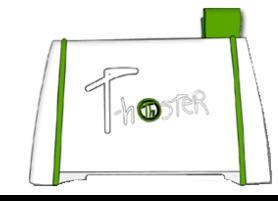

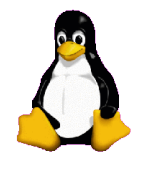

### CUCINA

- Pavimento ---> BUS dati
- Cuoco ---> CPU/Processore
- Fornelli ---> Memoria RAM
- Dispensa ---> Hard Disk

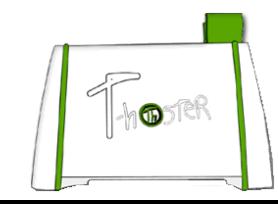

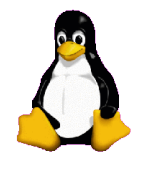

### CUCINA

Libri di cucina ---> CD-ROM

- Pavimento ---> BUS dati
- Cuoco ---> CPU/Processore
- Fornelli ---> Memoria RAM
- Dispensa ---> Hard Disk
	-

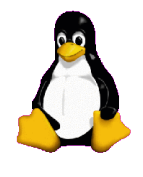

### CUCINA

Pavimento ---> BUS dati Fornelli ---> Memoria RAM Dispensa ---> Hard Disk Libri di cucina ---> CD-ROM

- 
- Cuoco ---> CPU/Processore
	-
	-
	-
- Pentole e stoviglie ---> Periferiche e programmi

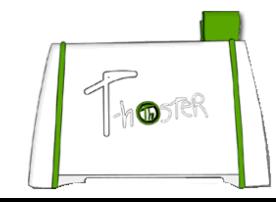

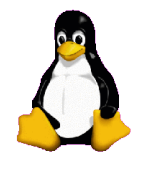

### CUCINA

Pavimento ---> BUS dati Cuoco ---> CPU/Processore Fornelli ---> Memoria RAM Dispensa ---> Hard Disk Libri di cucina ---> CD-ROM

- 
- 
- 
- 
- 
- Pentole e stoviglie ---> Periferiche e programmi Cibo ed ingredienti ---> Dati

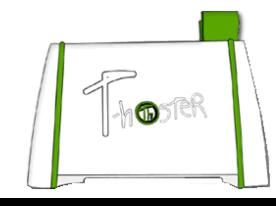

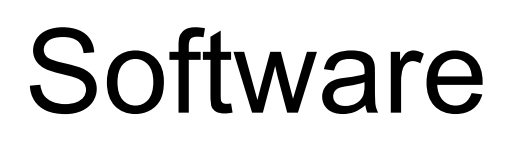

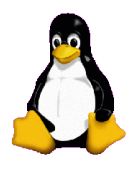

- Dicevamo che un computer è una macchina che elabora dei dati ed esegue dei calcoli
- Per fare ciò un computer esegue programmi
- Un programma è un software
- Il Sistema Operativo (Linux/Windows) è il software principale (interfaccia fra la macchina e l'uomo)

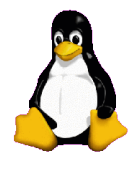

#### Accendiamo il computer...

- Accensione del computer tramite pulsante
- Corrente a tutte le componenti
- Esecuzione del bios (Cos'è il BIOS?)
- Controllare lo stato di funzionamento dell'hardware:
	- C'è il Processore?
	- C'è la RAM?
	- C'è la scheda videro
- Caricamento del sistema operativo (RAM+Hard Disk)
- Caricamento interfaccia grafica per l'utente.

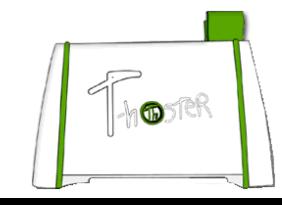

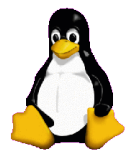

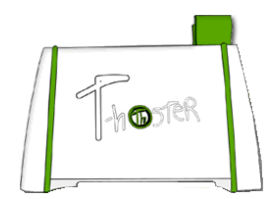

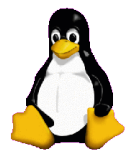

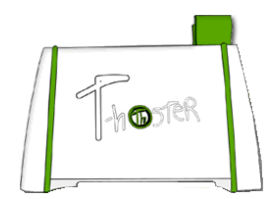

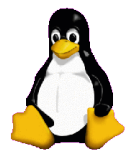

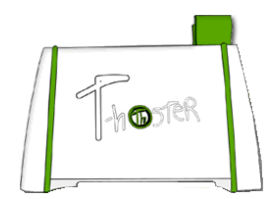